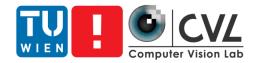

#### **Excursion: Applications of Computer Vision**

Matthias Wödlinger - mwoedlinger@cvl.tuwien.ac.at

## Organisation of the Excursion

- Excursion topic: Car in-cabin analysis software
- You <u>have to</u> visit the excursion to pass the course

emotion3D: EMOTION5D

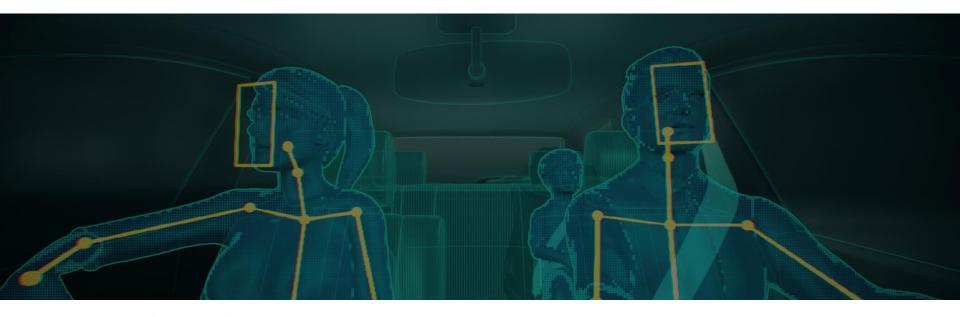

Image taken from: <a href="https://emotion3d.ai/">https://emotion3d.ai/</a> emotion3D GmbH, Rainergasse 1/8, 1040 Vienna, Austria

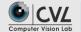

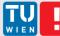

#### Organisation of the Excursion

- Excursion date: 15.12, 14:00 15:00
- We will meet 13:55 at Rainergasse 1 (if you cannot find us, write a mail to mwoedlinger@cvl.tuwien.ac.at)
- If the situation allows it the excursion will be with physical presence
- After Excursion you have to
  - Create a written report
  - Create a presentation

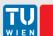

### Behaviour during the excursion

- Bring your own mask
- Keep your distance
- If you feel sick contact me (<u>mwoedlinger@cvl.tuwien.ac.at</u>)
- Feel free to ask questions

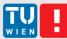

#### Written Report

- 4 pages per student including references
- Should answer:
  - What is the problem that needs to be solved?
  - How was computer Vision used to solve it?
- Structure:
  - Introduction
  - Problem statement
  - Solution/discussion of state-of-the-art approaches
  - Conclusion
- Due Date
  - First draft: 08.01.2021
  - Final report: 25.01.2021

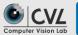

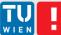

#### Presentation

- Max 8 min per person
- Presentation preperation lecture: 11.01.2021
- Due Date: 25.01.2021

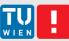

### **Summary of Tasks**

- Find and describe computer vision applications
- Present the results
  - Written document (4 pages)
  - Presentation (max. 8 minutes per student)

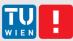

#### Schedule

| 27.10.2020                | <b>1. Excursion exercise</b> : Details on excursion, work plan, work flow, preparations               |
|---------------------------|----------------------------------------------------------------------------------------------------|
| 24.11.2020<br>14:00-15:00 | 2. Exkursion exercise: Excursion to emotion3D                                                         |
| 11.01.2020                | <b>3. Excursion exercise</b> : Discussion of the 1st document, improvements, planning of presentation |
| 25.01.2020                | Final Presentations:  1 Document submission  1 Presentation submission                                |

DEADLINE 1st DRAFT
08.01.2020
Submission to
mwoedlinger@cvl.tuwien.ac.at

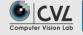

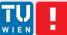

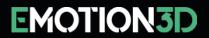

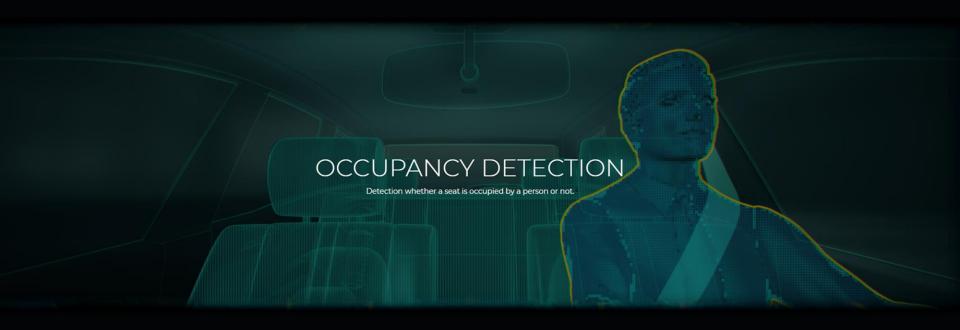

اmages taken from: https://emotion3d.ai

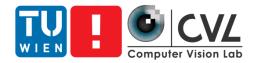

# Thank you <a href="mailto:mwoedlinger@cvl.tuwien.ac.at">mwoedlinger@cvl.tuwien.ac.at</a>

https://cvl.tuwien.ac.at/course/applications-of-computer-vision-ex/